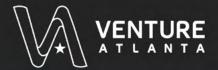

## Everything You Need to Include in a Venture Capital Pitch

Fill out this worksheet to help you structure a compelling venture capital pitch to potential investors. As you work through the sections, ensure each part of your pitch is clear, concise, and persuasive. Remember, the goal is to make a strong case for your venture while engaging your audience effectively.

| Describe the problem your of | Describe the problem your company addresses and explain the larger impact of this problem |  |  |
|------------------------------|-------------------------------------------------------------------------------------------|--|--|
|                              |                                                                                           |  |  |
|                              |                                                                                           |  |  |

## 02 IDEAL CUSTOMER PROFILE

01 PROBLEM STATEMENT

- Detail the demographic characteristics of your target customers
- · Discuss their psychological characteristics, including challenges they face

| 03 YOUR SOLUTION                                                                 |
|----------------------------------------------------------------------------------|
| Clearly define how your project solves the problem                               |
| Highlight the main features of your solution                                     |
|                                                                                  |
|                                                                                  |
|                                                                                  |
|                                                                                  |
|                                                                                  |
|                                                                                  |
|                                                                                  |
|                                                                                  |
|                                                                                  |
|                                                                                  |
| 04 UNIQUE VALUE PROPOSITION                                                      |
| Explain what makes your solution unique and better than those of the competitors |
|                                                                                  |
|                                                                                  |
|                                                                                  |
|                                                                                  |
|                                                                                  |
|                                                                                  |
|                                                                                  |
|                                                                                  |
|                                                                                  |
|                                                                                  |
| 05 TEAM COMPOSITION                                                              |
| List key team members                                                            |
| Describe how the skills of your team members complement each other               |
|                                                                                  |
|                                                                                  |
|                                                                                  |
|                                                                                  |
|                                                                                  |
|                                                                                  |
|                                                                                  |
|                                                                                  |
|                                                                                  |

## **06 FINANCIAL MODEL AND PROJECTIONS** • Outline your revenue streams • Show projected gross and EBITDA margins over the next 3-5 years **07 GROWTH STRATEGY** • Discuss your strategy for entering the market • Describe how your business model supports growth • Identify key short-term and long-term milestones

## **08 PROOF POINTS** • Share any data, beta testing results, or customer testimonials • Highlight significant accomplishments 09 BUSINESS MODEL • Explain in detail how your business generates revenue • Outline methods for customer retention **10 INVESTMENT DETAILS** • Specify the amount of capital you are seeking • Describe what you aim to achieve with the investment, including growth metrics and expansion plans